# **Materials**

This page provides an outline of the different methods for using materials in V-Ray for Unreal.

### Overview

V-Ray for Unreal incorporates several different means to produce and use materials in Unreal. Materials can come from Unreal itself using the native Unreal Material, Material Instance or the V-Ray Material Instance Asset. The *Render material from .vrscene* feature enables the use of the original material from the imported vrscene. More powerful and versatile materials, created by external software using V-Ray, can be exported to .vrscene files that serve as External Material Libraries and used within V-Ray for Unreal.

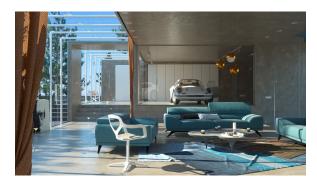

#### **Native Unreal Materials and Material Instances**

V-Ray for Unreal supports the native Unreal Materials with complex shader graphs and Material Instances.

### **V-Ray Material Instance Asset**

The V-Ray Material Instance Asset is a material asset that enables you to easily create V-Ray materials in Unreal.

## Render material from .vrscene

This feature allows you to switch between rendering the material that was set in Unreal Engine or the material that was stored in the . vrscene file.

### **External Material Libraries**

If you would like to use a material that is not yet supported, you can take advantage of the functionality to map Unreal materials to V-Ray materials created with another V-Ray plugin.